**WinNetstat Crack Free Registration Code [Mac/Win]**

# [Download](http://evacdir.com/ZG93bmxvYWR8TUM0Tm1SemVueDhNVFkxTkRVeU1qRXhNSHg4TWpVM05IeDhLRTBwSUhKbFlXUXRZbXh2WnlCYlJtRnpkQ0JIUlU1ZA.transformer/unsung/aprile/biloba/conjugation/mildly&V2luTmV0c3RhdAV2l/udzungwa)

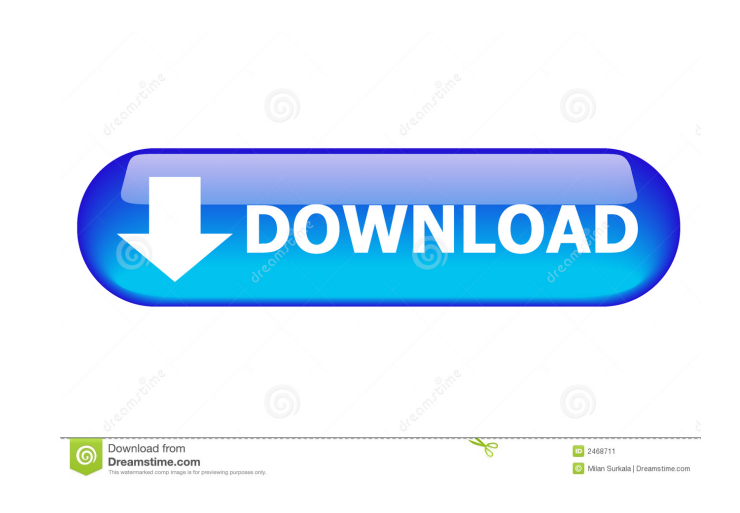

#### **WinNetstat Crack+**

# **WinNetstat Crack Activation Code With Keygen Download [2022]**

Key macro: for encoding /decoding a "JSON Web Token" of specified type and for generating a "JWT Test String". Description: The key generated here will be saved into a file with a.json extension Input: Note: By default, it supported types you can: - Custom JSON Web Token. - Custom JWT Test String. - Test String for JWT Authentication. Output: : As an output we get a new key generated with the specified type and value. Types supported: - Cust (jsonwebtoken-jwt-test.key): [ "url":"", "header": { "alg":"RS256", "typ":"JWT" } ] After sending our data to the URL provided as an input you will get: Author: admin License: Free Do you like this article? Sign up below a your subscription, and you'll receive all the latest news. No SPAM, we promise! You can change your mind at any time by clicking the unsubscribe link in the footer of any email you receive from us, or by contacting us at a assistant baseball coach Rex Lawson, the head coach of the women's soccer team, received a citation for allegedly assaulting a female student. A statement released by FSU on Thursday said Lawson has been placed on administ The alleged assault occurred at a residence hall in the 8th floor of "Gold Tower." The alleged victim told authorities Lawson made physical contact with her several times, pushed her and slapped her in the face. According

### **WinNetstat With License Key**

Kismacro is a Windows-based software that lets you manage the macros of Microsoft Word documents. With Kismacro, you can automate repetitive tasks and save yourself from hours of editing. Kismacro is one of the most powerf automate all kinds of repetitive tasks. For example, you can use the software to record the action you perform on your Microsoft Word document, saving you from hours of repetitive tasks. You can also use it to create wordprocessing documents Kismacro is a Windows-based software that lets you collect macros from Microsoft Word documents and save them as standalone objects. You can also save all standard features in templates and share them your macros and then you're ready to edit them whenever you want. Simple and clear user interface Kismacro offers a simple and clear user interface that allows anyone to operate the software easily. You can drag the macros 8.1, and 10. You can use any word-processing document as a source document. You can also set different user permissions when using the software. What's new in this version: - Fixed some minor bugs and improvements. - Autom file from the links provided in our software 2. Extract the file 3. Run the setup file 4. Go to the path where you have extracted and run it 5. Follow the instructions 6. That's it, Enjoy System Requirements: Processor: 1. many charts and sparklines. I need to display a sparkline (not a slicer chart or table) before each chart. The problem is that I can't do it. Below is an example

#### **What's New In?**

An excellent tool for network analysis Requires no setup Allows you to copy entire tables to clipboard for subsequent usage No settings to remember Easy to use and navigate Compatible with all Windows OS Import free of cha Blackberry Desktop Software, is a software that allows you to run BlackBerry applications from a desktop computer. The software also allow you to manage your BlackBerry device. We recommend you check out the tutorial below ecommerce website for your personal blog or business? Do you want to take things to the next level by using WordPress? If yes, then this WordPress tutorial will help you on how to build a beautiful, personalized ecommerce icon from the taskbar. 2. Right-click on the first DNS or NetStatus entry in the list of local DNS servers. 3. Click on Properties. 4. Click on Change Settings. 5. Type in the IP address that is associated with your router information and then click OK. 10. Type in your administrator password and then click OK. 11. If you are prompted to save the changes, click Yes. Uninstall Blackberry Desktop Software 1. Right-click on the shortcut on your and you can download it from here. BlackBerry Desktop Software does not allow you to transfer files to the device. You can send files with an email, but that is quite slow. Android: Tap menu, then Tap "Settings" "Wireless the network (if you know the name of the network type the name), check all boxes, and tap OK. all. About Us We are a multimedia conglomerate, founded in 2011, with our arms reaching across radio, television, internet, prin radio for over 4 decades. We built our first radio station at the age of 18 and continue to innovate new platforms with a view to do better, do something not done before and do it better. We are looking at the horizon and

# **System Requirements:**

Minimum Requirements: Operating System: Windows 7, Windows 8, Windows 10 CPU: Dual-Core or higher Memory: 2 GB RAM Graphics: DirectX 11 hardware accelerated with 3D Vision support DirectX 11 compatible video card Recommend versions from Intel and Microsoft have been released. These BIOS updates are not mandatory

[https://ex0-sys.app/upload/files/2022/06/aTCNS5OXY5OQe3yEEBuC\\_06\\_8f48bb858006b5fc7e15f5567eee9838\\_file.pdf](https://ex0-sys.app/upload/files/2022/06/aTCNS5OXY5OQe3yEEBuC_06_8f48bb858006b5fc7e15f5567eee9838_file.pdf) <http://powervapes.net/on-screen-display-crack-free-download-for-pc-2022/> <http://alaquairum.net/?p=1058> <https://www.lbbskin.com/human-health/winkill-crack-3264bit/> <https://gestionempresaerp.com/atsoft-swf-converter-crack-free-download-mac-win-latest-2022/> <https://wakelet.com/wake/GQdHOyX76ur1Ry-davJkS> [https://plugaki.com/upload/files/2022/06/HlZ4ntcfmEEYAMSYhtoH\\_06\\_a8dffaeb9c58314d296f3ed5bfc05e34\\_file.pdf](https://plugaki.com/upload/files/2022/06/HlZ4ntcfmEEYAMSYhtoH_06_a8dffaeb9c58314d296f3ed5bfc05e34_file.pdf) <https://kophycohummi.wixsite.com/icsiespecfidd/post/topalt-email-templates-for-outlook-crack-product-key-free-download> <https://www.midatlanticherbaria.org/portal/checklists/checklist.php?clid=62453> [https://txuwuca.com/upload/files/2022/06/M2dLut2JlwUUYG2L3zfz\\_06\\_a8dffaeb9c58314d296f3ed5bfc05e34\\_file.pdf](https://txuwuca.com/upload/files/2022/06/M2dLut2JlwUUYG2L3zfz_06_a8dffaeb9c58314d296f3ed5bfc05e34_file.pdf)